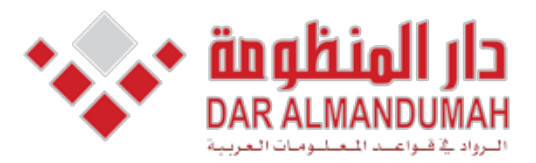

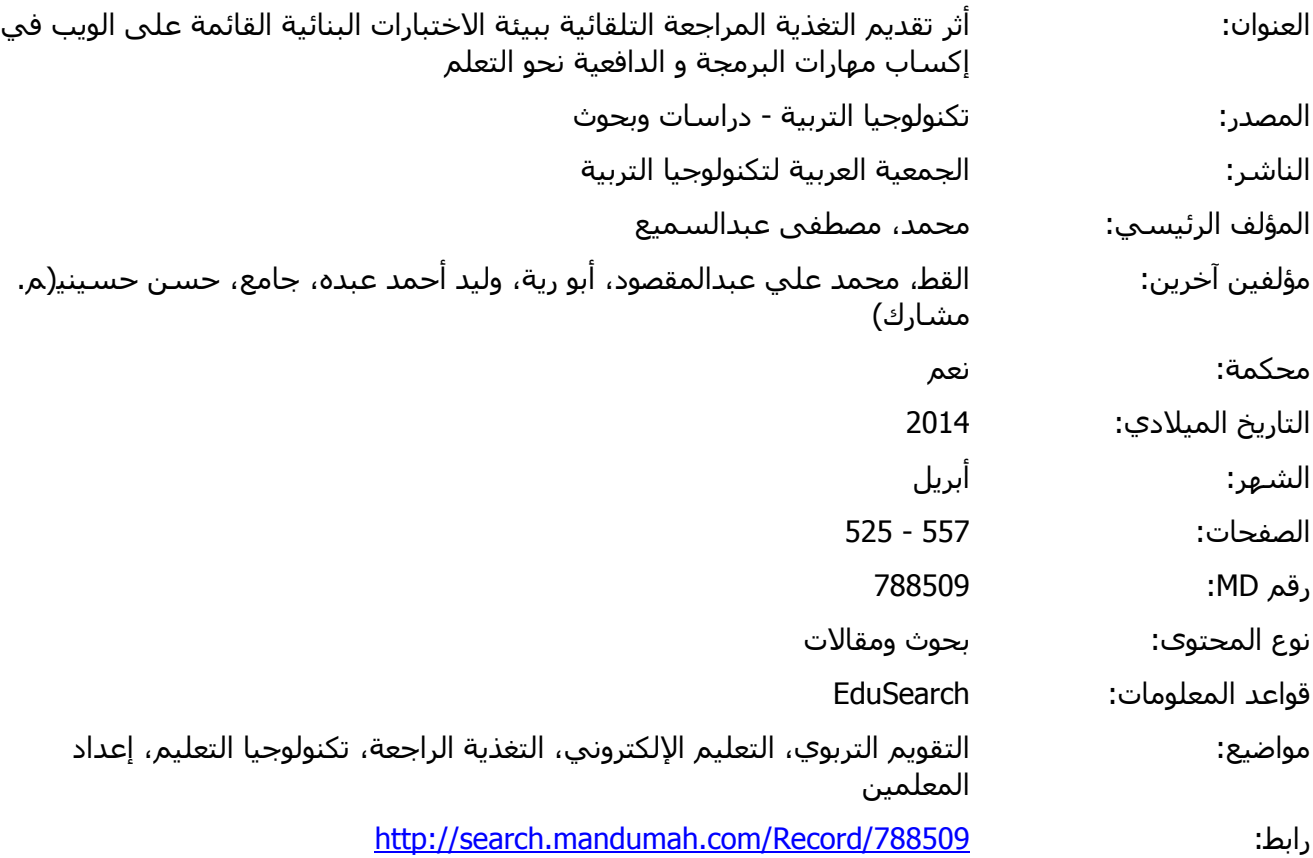

© 2021 دار المنظومة. جميع الحقوق محفوظة.

هذه المادة متاحة بناء على الإتفاق الموقع مع أصحاب حقوق النشر، علما أن جميع حقوق النشر محفوظة. يمكنك تحميل أو طباعة هذه المادة للاستخدام الشخصي فقط، ويمنع النسخ أو التحويل أو النشر عبر أي وسيلة (مثل مواقع الانترنت أو البريد الالكتروني) دون تصريح خطي من أصحاب حقوق النشر أو دار المنظومة.

أثر تقديم التغذية الراجعة التلقائية ببيئة الاختبارات البنائية الفائمة على الويب فى إكساب مهارات البرمجة والدافعية نحو التعلم

إعداد

أ.د/ حسن حسيني جامع أستاذ تكنولوجيا التعليم والعميد الأسبق لكلية النربية النوعية جامعة الإسكندر بة د. وليد أحمد أبو رية مدرس نكنولوجيا التعليم بمعهد الدراسات النربوية–جامعة القاهرة

أ.د/ مصطفى عبد السميع أستاذ ورئيس قسم تكنولوجيا التعليم والعميد الأسبق بمعهد الدراسات النزبوية جامعة القاهرة

أ/ محمد على عبد المقصود القط باحث دكتوراه بقسم تكنولوجيا التعليم كلية التربية النو عية– جامعة عين شمس  $011$ 

أثر تقديم التغذية الراجعة التلقائية ببيئة الاختبارات البنائية القائمة على الويب في إكساب مهارات البرمجة والدافعية نحو التعلم\*

أ/ محمد على عبد المقصود القط

المقدمة:

يتسم العصر الحديث بالتطور السريع والمتلاحق في مختلف المجالات، والذي بات سمة رئيسة من سمات هذا العصر مؤثرًا في جوانب الحياة الاجتماعية والفكرية والتربوية؛ فلم تعد المؤسسات التعليمية بشكلها التقليدي قادرة على مواجهة تحديات هذا العصر وضمان تحقيق الرسالة التعليمية واستمراريتها لكافة شرائح المجتمع بمعزل عن النطور غير المسبق الذي يشهده المجتمع العالمي؛ مما وجه صانعي القرار لأهمية نلبية الحاجات النربوية والنعليمية من خلال نطوير الأنظمة التعليمية والاستفادة من التقنيات الحديثة، وتوظيفها لتسهم في مواجهة الخلل والقصور في نواحي كثيرة وإيجاد الحلول والبدائل النقنية لها.

وتُعد عملية النقويم التي تمثل أحد المحاور الأساسية للعملية التعليمية، أكثر تأثَّرًا بتكنولوجيا المعلومات والاتصالات والتي أضافت وطورت في بنية التقويم وأدواته وأشكاله وأنماطه وأساليبه؛ مما وجه الباحثين والنزبويين إلى دراسة نلك التطورات وأثرها على عملية التعليم والتعلم، وخاصةً في ضوء المستحدثات التكنو لوحية.

ويمثل النقويم البنائبي أحد أشكال عملية النقويم والنتى يصفها سامى ملحم بأنها عملية منهجية منظمة تحدث أثناء الندريس، والغرض الأساسي منها هو نزويد المعلم والمتعلم بتغذية راجعة من أجل تحسين العملية التعليمية (سامى محمد ملحم،  $. (777 : 7...0)$ 

ويشمل التقويم البنائي مجموعة من الأدوات التي تحقق أهدافه، ومن بين هذه الأدوات الاختبار ات البنائية التي تمثل أهم تلك الأدوات وأكثر ها انتثىـــارًا، والتـــي تُعرف بأنها عملية تعليمية مستمرة ومنتظمة قائمـــة علــــى اســـتخدام تكنولوجيـــا المعلومات والاتصالات ICT لتوفير التدريبات والأنشطة مع تقديم التغذية الراجعة المباشر ة بأنماط مختلفة؛و ذلك لدعم عملبة الفهم وتطوبر ٍ مهار ات الطلاب.

<sup>\*</sup> بحث استكمالاً لمتطلبات الحصول على درجة الماجستير في التربية تخصص تكنولوجيا التعليم.

يُشْيِرِ كرِسبِ (Geoffrey Crisp, 2009: 4) في دراسة بعنوان"التقييم الإلكتروني التفاعلي"، وذلك في المؤتمر الدولي الأول للتعلم الإلكتروني والتعليم عن بُعد المنعقد بمدينة الرياض (٢٠٠٩) إلى أن الاختبارات البنائية هي ذلك النوع الذي يقدم إلى الطلاب في مستواهم في أثناء عملية التعليم والتعلم؛ حيث يقدم الأنشطة والتدريبات والتغذية الراجعة المستمر ة طوال فتر ة التعلم من أجل تحسين عملية الفهم ونطوير مهارات الطلاب.

كما يؤكد سكاليزي (Scalise., K.,et al, 2006: p4) أن استخدام الاختبارات الإلكتر ونبة تعدت في استخدامها حدود الاختبار ات التقلبدية المعتمدة على الورقة والقلم؛ فالاختبارات الإلكترونية اعتمدت على الإمكانات التكنولوجية التي أسهمت بشكل كبير وفعال في تقديم تغذية راجعة مباشرة في الوقت المناسب الذي يحتاج فيه الطلاب إليها بأشكال متعددة، كما أنها ندعم استخدام الوسائط المتعددة بداخل أسئلة الاختبار ؛ فضلا عن تقديم النقارير والإحصاءات عن تقويم الطلاب.

وإذا نظرنا إلى مفهوم الاختبارات البنائية الإلكترونية نجد أنه لم يتغير كثيرًا عن مفهوم الاختبارات البنائية التقليدية، مع اختلاف بيئة العمل وتوفير الإمكانات التكنولوجية للاختبار البنائي، وهنا نشير اللجنة المشتركة لنظم المعلومات البريطانيةJISC إلى أن الاختبارات البنائية الإلكترونية هي اختبارات يتم فيها استخدام تكنولوجيا المعلومات والاتصالات ICT لدعم عملية جمع وتحليل المعلومات حول نعلم الطلاب من قبل المعلمين وكذلك المنعلمين، ونقييم ذلك فيما يتعلق بالإنجاز قبل تحقيق النتائج المرجوة وغير المرجوة بطرق تسمح للمعلمين والمتعلمين بضبط مسار النعلم (Pachler., N. et al ,2009:p7).

وهنا يؤكد بيك أنه لكي يتم تطوير برامج الاختبارات التعليمية فمن المهم التحقق من أنواع التغذية الراجعة المقدمة بداخل الاختبارات، والتي تكون أكثر فاعلية ونسهم في زيادة التحصيل الأكاديمي للطلاب (Baek., S.,et. al, 2006: 66)، ومن ثَم فيجب علينا التأني جيدًا عند اختيار نمط تقديم التغذية الراجعة المناسب للبيئة التعليمية ولخصائص الطلاب؛ بحيث بتيح هذا النمط تقديم تغذية راجعة مباشرة وفورية مناسبة لاستجابة كل طالب على حدة؛ وبالتالي لا يصبح المعلم هو محور نقديم النغذية الراجعة، وبالبحث عن أنماط نقديم النغذية الراجعة وإلتي لا بِمثل المعلم المحور الأساسي في تقديمها وجد الباحث العديد من هذه الأنماط؛ منها نمط نقديم التغذية الراجعة التلقائية المباشرة بواسطة الكمبيوتر Computer .Feedback

و هنا يشير (Hatziapostolou., T., et.al, 2010,111) أن الطريقة الإلكترونية المعتمدة على الكمبيوتر والشبكات في نقديم التغذية الراجعة تتدرج في طريقة النقديم بدءًا من النمط البسيط كإرسال النعليقات عن طريق البريد الإلكتروني، وانتهاءً بأنماط أكثر نطورًا نسمح للمعلمين بإضافة التعليقات والملاحظات مقدمًا مما يعزز إنتاج النغذية الراجعة ويضمن سهولة الوصول. الاحساس بالمشكلة:

من خلال عمل الباحث مدرسًا مساعدًا بقسم علوم الحاسب بكلية العلوم والأداب جامعة القصيم، لاحظ الباحث ضعفا في مستوى نعلم الطلاب لمقررات البرمجة بشكل عام ومقرر برمجة الإنترنت بشكل خاص؛ حيث نتسم هذه المقررات بطبيعة مجردة؛ حيث يتطلب كتابة وفهم الكود البرمجي الندريب المستمر، والتفاعل المباشر مع المعلم في كل خطوة من خطوات كتابة البرنامج؛ مما يشكل عبئ على عضو هيئة التدريس في عدم قدرته على نقديم التغذية الراجعة والتفاعل المباشر مع كل طالب على حدة، نظرًا لزيادة عدد الطلاب وقصَّر الفترة الزمنية المخصصة لكل محاضرة؛ وبالنالي نحول دون الوصول بالمعلم لنطوير أداء الطلاب ونتمية المهارات الخاصة بحل المشكلات؛ مما دعا الباحث للتفكير في إيجاد الحلول البديلة الإلكترونية وخاصة مع نوافر الإمكانات المادية من معامل شبكات وإنترنت عالى السرعة بتقنية المايكرويف، والاستفادة من هذه الإمكانات التقنية في نوفير بيئة تقدم الندريبات البرمجية للطلاب ونقوم بتقديم التغذية الراجعة المباشرة والفورية التلقائية تبعًا لاستجابة كل طالب على حدة أثناء تفاعله مع التدريبات المقدمة له من خلال تلك البيئة، ولم يجد الباحث أنسب من بيئة الاختبارات البنائية الإلكترونية لتكون وعاء لنقديم نلك الندريبات مع ما نوفره من خصائص ومميزات الببيئة الإلكترونية. ويمكن تحديد مشكلة البحث في الأسئلة الآتية:

- ١. ما المعايير الفنية والتربوية الواجب نوافرها عند نصميم وبناء بيئة الاختبارات البنائية الإلكترونية القائمة على نمط تقديم التغذية الراجعة التلقائية بواسطة الكمبيو تر .
- ٢. ما أثر نقديم التغذية الراجعة المباشرة والفورية ببيئة الاختبارات البنائية القائمة على الويب في إكساب مهارات برمجة الإنترنت.
- ٣. ما أثر نقديم النغذية الراجعة المباشرة والفورية ببيئة الاختبارات البنائية القائمة على الويب في دافعية الطلاب نحو النعلم.

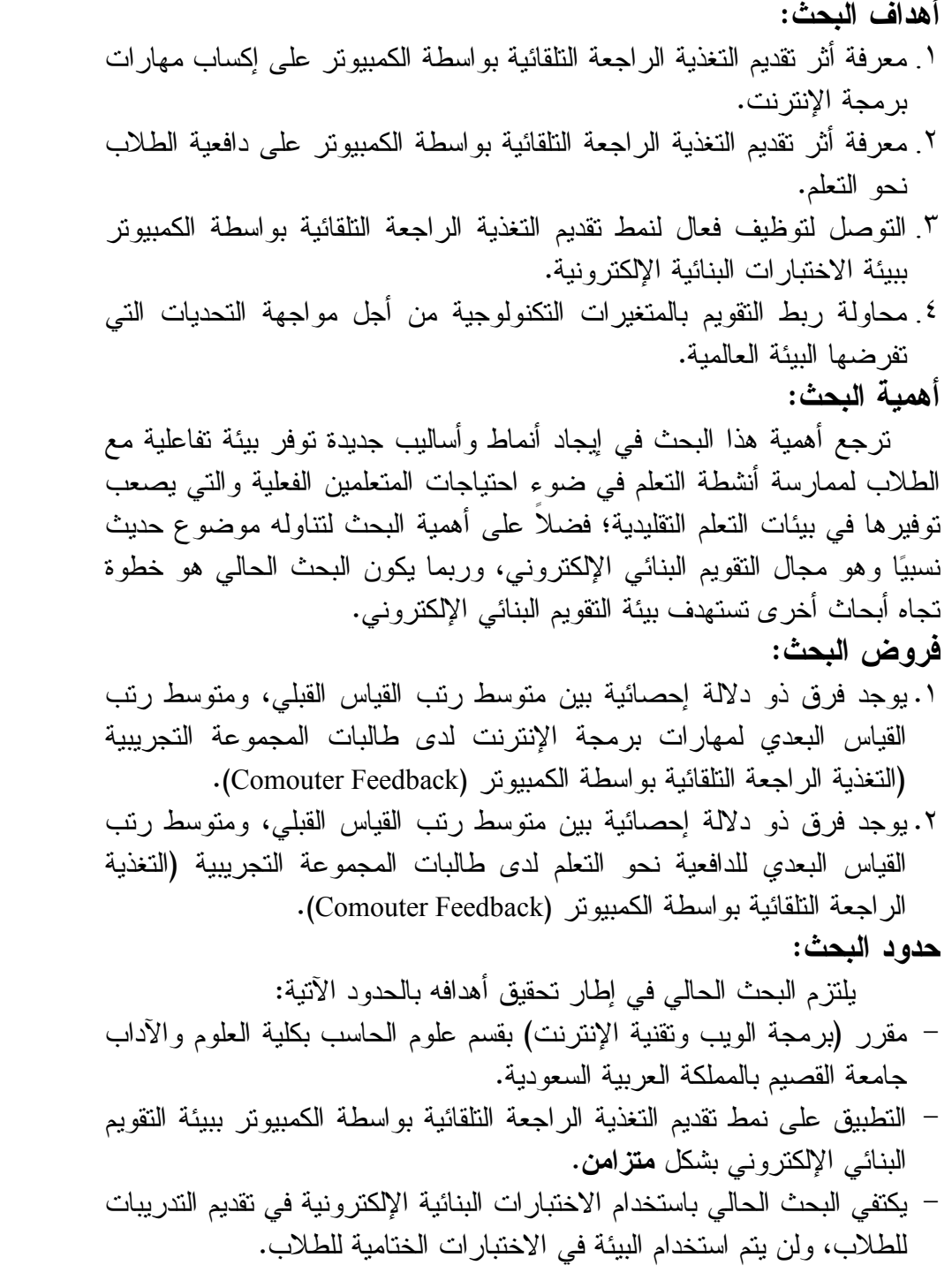

مصطلحات البحث:

الاختبار البنائي الإلكتروني Formative E-test

يشير (Crisp.,G,2009,4) إلى أن الاختبار البنائي الإلكتروني هو ذلك النوع الذي يقدم إلى الطلاب في مستواهم أثناء عملية النعليم والنعلم حيث يقدم الأنشطة والتدريبات والتغذية الراجعة المستمرة طوال فترة النعلم من أجل تحسين عملية الفهم وتطوير مهاراتهم.

ويعرفه الباحث إجرائيًا بأنه أحد أدوات النقويم البنائي الإلكتروني التي يستخدم فيها نكنولوجيا المعلومات والاتصالات؛ حيث بنم نقديمه إلى الطلاب أثناء عملية النعليم والنعلم لكى بوفر للطلاب الندريبات والأنشطة مع نقديم النغذية الراجعة المباشرة والمستمرة بأنماط مختلفة.

التغذية الراجعة التلقائية المباشرة بواسطة الكمبيوتر

#### **Computer Feedback**

يعرفها الباحث إجرائيًا على أنها التغذية الراجعة التي يتم توليدها تلقائيًا عن طريق الكمبيونر بعد استجابة المتعلم في صور وأشكال متعددة. الدر اسات السابقة:

**دراسة ستيفيز (**Esteves.M, et.al, 2004): التي هدفت إلى معرفة أثر تطوير بيئة برمجية تعتمد على المحاكاة فائمة على الويب لمساعدة الطلاب على فهم البرمجة الكائنية oop والخوارزميات؛ حيث تعتمد هذه البيئة على تقديم الندريبات المنظمة إلى المتعلمين لتطوير وتصحيح البرمجة لديهم بشكل تلقائي من خلال نقديم النغذية الراجعة المباشرة والفورية والمنمثلة في حل المشكلات وتصحيح الأخطاء الخاصة باستجابة المتعلمين مع البيئة؛ حيث أظهرت النتائج ظهور أدوار أكثر نشاطا لنلك البيئة في نشجيع الطلاب على حل المشكلات البرمجية سواء بمفردهم أو في مجموعات عمل مع نوفير محاكاة لما نم النوصل إليه من حل للمشكلات من جانب المتعلمين بشكل حركي يوضح لهم ناتج حل المشكلة ويوجه المتعلمين إلى الطرق الصحيحة لحل المشكلة، كما أشار الباحث إلى أهمية تعلم البرمجة من خلال نلك البيئة موضحًا أن هذه البيئة تساعد الطالب العادي على الوصول إلى مستوى من الكفاءة والنميز والنقة بالنفس مشيرًا في ذلك إلى فضل التغذية الراجعة المقدمة من خلال تلك البيئة.

دراسة ميندس (Mendes.A,et.al,2005): التي قدمت بالمؤتمر الدولي لأنظمة الحاسبات والنقنية ببلغاريا عام ٢٠٠٥، والتي هدفت لتصميم وبناء نظام

قائم على الويب لدعم تعلم لغة برمجة الجافا؛ حيث ر أي الباحث أن الطلاب يعانون صعوبة بالغة في تعلم لغات البرمجة ولابد من نقديم الندريبات المنتوعة والكافية لمهم لنطوير مهاراتهم، ومن المهم أن يعمل الطلاب أفرادًا ومجموعات لخلق حلول للمشكلات والنوصل للحل البرمجي السليم، وهذا العمل ليس مهمًّا لنطوير مهارات الطالب البرمجية فحسب، بل لزيادة ثقة الطالب في قدراته الذاتية أيضًا، ومن ثم تم بناء وتصميم نظام إلكتروني فائم على الويب لتقديم الندريبات المنوعة للطلاب مع تقديم التغذية الراجعة المباشرة لكل طالب على حدة، وجاءت أراء الطلاب كما بأتي: ١. نقدم البيئة العديد من الندريبات التي تعزز الوعي لدى الطالب لزيادة النعلم الذاتبي. ٢. توفر البيئة تقديم التغذية الراجعة المباشرة عن الأخطاء البر مجية. ٣. نوفر الببيئة التحدي للطلاب للوصول لمستويات عليا من الكفاءة. ٤. تسهم في خلق روح النتافس بين الطلاب. °. توفير بيئة الكترونية تتفاعل مع الطالب. أما وجهة نظر المعلمين فهي: ١. توفِر هذه البيئة العديد من الندريبات الخاصة بحل المشكلات البر مجية للطالب. ٢. نقوبم الطالب. ٢. توفير بيانات عن الصعوبات التي تواجه الطالب. ٤. نقديم النغذية الراجعة المناسبة وإلتي ندعم احتياجات الطالب. دراسة الأمامي (Al-Imamy.S, et.al, 2006): التي استهدفت المشكلات والصعوبات المرتبطة بتدريس مقرر البرمجة التمهيدي والتي تنتج عن طرق وأنماط الندريس التقليدي لمقررات البرمجة، والتي تحول دون الوصول بالمعلم لتطوير أداء الطلاب ونتمية المهارات الخاصة بحل المشكلات، فاقترح الباحث وجود نهج بديل للنغلب على تلك الصعوبات من خلال بناء بيئة بر مجية قائمة على الويب تساعد الطلاب على تطوير ٍ مهاراتهم وتزيد من قدراتهم على تعلم البرمجة، وأشارت النتائج إلى أن الأداة الإلكترونية المستخدمة لمها تأثير كبير في تحسين الأداء التعليمي للطلاب مع نقليص الوقت المنقضبي في تعلم نلك المهارات. دراسة (Miliszewska.I,et.al, 2007): التي استهدفت الصعوبات التي

يواجهها طلاب قسم علوم الحاسب في دراسة مقرر البرمجة بجامعة فيكتوريا؛ حيث تم تصميم برنامج قائم على الويب لإتاحة التدريبات البرمجية للطلاب؛ حيث

تم توفير التغذية الراجعة المباشرة والفورية لاستجابة الطالب لتقديم المزيد من الفرص في دعم تعلم الطلاب لمهارات المقرر وإتاحة الفرصة للطلاب لاعتمادهم الذاتـي علـي نقييم أنفسهم، مـع نوفير أرشيف كـامل للطـلاب عن الندريبات والنلميحات والمهام المطلوبة، وأثبتت الدراسة أن السبب الرئيسي وراء زيادة معدل فشل الطلاب في دراسة هذا المقرر ترجع إلى سببين رئيسيين هما طريقة التدريس ونتظيم المنهج كما أظهرت النتائج: – أن ٨٠% من الطلاب يفضلون سؤال المعلم أو أقرانهم عندما نواجههم مشكلات بر مجية. – أن المشاركة المنظمة بين الأقر ان تسهم في تحسن فهم الطلاب للمقرر . – أهمية نقديم التغذية الراجعة للطلاب لزيادة النقدم الأكاديمي. دراسة (Wu-Yuin Hwang,et al ,2008): والتي افترضت نتمية الجانب المعرفي لدي المنعلمين في مقرر برمجة الإنترنت من خلال بيئة إلكترونية قائمة على الويب (WAPs) ندعم المستويات المعرفية عند بلوم، بقدم من خلالها أنشطة تعليمية لمقرر البرمجة وهذه الأنشطة عبارة عن ندريبات نقدم إلىي الطلاب بشكل فردي وجماعي، وأَثبتت النتائج فاعلية هذا المدخل في نمو الجانب المعرفي لدي الطلاب،كما أوضحت هذه الدر اسة النقاط الآنية و التي يجب أن تأخذ في الاعتبار : - حل المشكلات البرمجية يعد ضرورة، ولكنه ليس العنصر الوحيد، فالطالب المبتدئ يعاني من كيف يجد الحل للمشكلة، لذلك فتتمية الجانب المعرفي في مقرر برمجة الإنترنت يجب أن يأخذ في الاعتبار عند تصميم أنشطة المقرر .

- كثير من المفاهيم البرمجية لا يمكن نقلها إلى الطلاب بشكل مباشر؛ فيجب أن  $\sim$ يكتسبها الطالب بالممارسة من خلال الأنشطة التعليمية الخاصة بالمقرر، ومنها الندر يبات النطبيقية للمقرر .
- يعد التدريب والممارسة في مقررات البرمجة من الأساسيات الهامة في تحسين المستوى التعليمي للطلاب وخاصة عند توفير تلك التدريبات من خلال بيئة تدعم تقديم التغذية الراجعة البناءة والتصحيحية.

كما اهتمت دراسة (Koraneekij., P, 2008) والتي قُدمت بمؤتمر التعليم عن بعد والإنترنت بجامعة waseda university باليابان، بدراسة أثر أنماط النغذية الراجعة الإلكترونية المقدمة من خلال الحقائب الإلكترونية، ومستوى القدرة على إنتاج الطلاب للوسائط الإلكترونية لمقررات تعليمية، وكانت عينة البحث ١١٣ طالبًا تم تقسيمهم إلى ست مجموعات، ثلاث مجموعات ضابطة تستقبل التغذية الراجعة من النمط البسيط (ممتاز، جيد، ضعيف.....) وثلاث مجموعات تجريبية تستقبل التغذية الراجعة من خلال النمط الثاني ( توجيه الطالب لمعرفة أخطاءه وطرق العلاج...)؛ حيث دلت النتائج على وجود نفاعل بين أنماط التغذية الراجعة الإلكترونية ومستوى القدرة على التعلم لإنتاج الوسائط الإلكترونية لصالح النمط الثاني حيث تبين مستوى أداء الطلاب مستخدمي النمط الثاني أعلى من طلاب المجموعة الضابطة مستخدمي النمط الأول، وأوصت الدراسة باحتياج الطلاب للنغذية الراجعة الني توجه الطالب لمعرفة نقاط القوة والضعف وكيفية العلاج، مع التوصية بتطبيق هذا البحث على كليات أخرى غير كليات التربية وأنماط أخرى للتغذية الراجعة.

**دراسة ناصر الشربجي (Shirbagi.,N,2008) والتي نتاولت أثر أشكال** التغذية الراجعة المقدمة بداخل التقويم البنائي على التحصيل في المدارس الابتدائية الإيرانية؛ حيث أقيمت التجربة على ١٤٠ طالبًا بالصف الخامس الابتدائي وتم التصنيف لأربع مجموعات ،إحداهما ضابطة والثلاثة (تغذية راجعة مكتوبة، تغذية راجعة صوتية،تغذية راجعة مكتوبة وصوتية معًا)،وتم تطبيق ١١ اختبار مقسمة على ١١ أسبوع وأظهرت الدراسة النتائج الأتية:

- ١. وجود فروق ذات دلالة إحصائية بين المجموعات الثلاث التي نتضمن نقديم تغذية راجعة وبيم المجموعة الضابطة التي تفتقد لتقديم التغذية الراجعة.
- ٢. وجود فروق ذات دلالة إحصائية بين الطلاب المقدم لهم التغذية الراجعة المكتوبة وببن الطلاب المقدم لمهم التغذية الراجعة الصوتية وذلك لصالح نمط الكتابة فقط، حيث حصل الطلاب المقدم لهم التغذية الراجعة المكتوبة على درجات اعلي من المجموعة الأخرى، وأرجئ الباحث النتيجة بسبب طبيعة مقرر العلوم الطبيعية والذي يتطلب معلومات وتعليقات مكتوبة أفضل من سماع الصوت.
- ٣. لا نوجد فروق ذات دلالة إحصائية بين المجموعة التي قدم لـها التغذية الراجعة النصية وبين المجموعة التي قدم لـها التغذية الراجعة النصية والمسموعة معا.
- ٤. استنتج الباحث أن النقويم البنائي قد يكون هو السبيل الوحيد لتحقيق استراتيجيات النعلم إذا نضمن النغذية الراجعة السليمة.

**دراسة سيلفا** (Silva,.I,2010) على أهمية التغذية الراجعة الإلكترونية القائمة على الكمبيونر في تحسين مستوى تعلم اللغة الانجليزية كلغة ثانية للطالب الأسباني؛ حيث اهتمت الدراسة بتطبيق برنامج الكتروني عن بعد لتعليم اللغة

الانجليزية بعنوان E-gramm يتم من خلاله تقديم التغذية الراجعة التربوية للطلاب، وأظهرت النتائج نحسن واضح في أداء الطلاب لمهارة الكتابة مع نقدم ملحوظ في السرعة أثناء الكتابة،كما أوضحت الدراسة فاعلية التغذية الراجعة التربوية وخاصة عندما نكون فورية ونقدم في الوقت المناسب حتى يتسنى اكتشاف الأخطاء وتصحيحها، وقدمت الدراسة اقتراحات بشأن التصميم الجيد للتغذية الراجعة بشكل فعال مع التأكيد على اختيار نمط تقديم التغذية الراجعة المناسب للطلاب.

**دراسة (Radosevic.D**, et.al,2010): والتبي قدمت بالمؤتمر ٢١ الأوربي للأنظمة الذكية والمعلومات في يناير ٢٠١٠، والتي هدفت لبناء بيئة الإلكترونية قائمة على الويب لتوليد تدريبات برمجية موحدة وفقا لجميع الطلاب نقدم أثناء تدريس المقرر، وأوضحت الدراسة أن كثير من الطلاب يتجنبوا فهم مقرر البرمجة محاولة للاكتفاء بمعرفة بعض الأكواد البرمجية ونسخ البعض الأخر من أقرانهم وذلك بسبب صعوبة المقرر، في حين أن الحل يكمن في توفير التدريبات الإلكترونية من خلال بيئة نتاح للطلاب عن بعد نوفر لهم الندريبات الخاصة بالمقرر والتي يجب أن نعد بشكل جيد من قبل المعلم والتي أثبتت دعمها لفهم الطلاب في المقرر .

## الإطار النظرى:

تعد الاختبارات البنائية هي أحد أهم أدوات النقويم البنائي وأكثرها انتشارًا؛ حيث تقدم الاختبارات كتدريبات للطلاب اثناء دراستهم للوحدة التعليمية ليس بغرض الحكم على الأداء وأعطاء الدرجه والنقدير، ولكن بغرض النعلم وتحسين أداء الطلاب ونتمية مهاراتهم ومعالجة نقاط الضعف لديهم.

وهنا نشير اللجنة المشتركة لنظم المعلومات البريطانيةJISC إلى أن الاختبارات البنائية الإلكترونية هي اختبارات يتم فيها استخدام تكنولوجيا المعلوماتوالاتصالات ICT لدعم عملية جمع وتحليل المعلومات حول نعلم الطلاب من قبل المعلمين وكذلك المتعلمين ونقييم ذلك فيما يتعلق بالانجاز قبل تحقيق النتائج المرجوة وغير المرجوة بطرق نسمح للمعلمين والمتعلمين بضبط مسار التعلم .(Pachler., N. et al., 2009: p7)

كما يُشير كرسب ( Geoffrey Crisp, 2009: 4) في دراسة بعنوان "التقييم الإلكتروني النفاعلي" وذلك في المؤتمر الدولي الأول للنعلم الإلكتروني والنعليم عن بعد والمنعقد بمدينة الرياض (٢٠٠٩) إلى أن الاختبارات البنائية هي ذلك النوع

الذي يقدم إلى الطلاب في مستواهم أثناء عملية النعليم والتعلم؛ حيث يقدم الأنشطة والتدريبات والتغذية الراجعة المستمرة طوال فترة التعلم من أجل تحسين عملية الفهم وتطوير مهارات الطلاب. وفي ضوء ماسبق نلاحظ أن البيئة الإلكترونية تسهم وتضيف العديد من الخصائص والمميز ات للاختبار ات البنائية فير ي باشلير (19 .2009, Pachler., N. et al ,2009) أن الاختبار ات البنائية كونها نقدم في الشكل الإلكتروني نتميز بالخصائص الآتيه: ١. السرعة Speed: سرعة الاستجابة في كثير من الاحيان تعد عامل مهم في تقديم التغذية الراجعة، كما أن تقديم التغذية الراجعة السريعة تساعد في حل المشكلات المتكر ر ة. ٢. السعة التخذينية العالية storage: القدر ة على الوصول والتعامل مع كمبات كبير ة من البيانات. ٣. المعالجة Processing: نتمثل في نقديم تغذية راجعة تلقائية Automation في كثير من الاحيان بداخل أنظمة وبيئات الاختبارات الإلكترونية حيث تقوم بتحليل الاستجابة بشكل نلقائي ومن ثم نقديم التغذية الراجعة المناسبة، كما أنها نقدم النغذية الراجعة بشكل مندرج Scalability. ٤. الأتصال: Communicationميزة الاتصال تعني نقل وتبادل الأفكار بين الافر اد والمجموعات والمشاركة الفعالة للعناصر مع حفظ الجلسات وإمكانية استر جاعها.

- °. البناء والتعثيل Construction and Representation: حيث تشمل القدرة علم تمثيل الأفكار بأشكال وأساليب منتوعة، فضلاً على اسهام النكنولوجيا في دعم المتعلمين لتقديم افكار هم.
- ٦. ا**لتحولية Mutability: حي**ث نقدم البيئة الإلكترونية إمكانية مشاركة العناصر عبر النظام بأكثر من طريقة وأسلوب.

أما (سالي وديع،٢٠٠٤: ٩٧) فتر ي أن تقديم الاختبار ات الإلكترونية من خلال بيئة الإنترنت يوفر لها:

- ١. ا**لتفاعلية I**nteractivity: توفير التفاعل بين عناصر العملية التعليمية من طالب ومعلم وشبكة ومحتوى.
- تعدد الوسائل وأتساعها Broadband: توفير المعلومات في صور عديدة من  $\mathbf{r}$ صوت وصورة وفيدبو ورسوم متحركة.

٣. ا**لتنميط S**tandard-based: وجود الاختبار الإلكتروني على الشبكة يسير وفق قواعد وأطر موحدة تسمح للمشاركين بالنبادل السهل المنظم للمعلومات. كما يقدم الدليل الإرشادي لاستخدام النقويم الإلكتروني بجامعة ساندرلاند البريطانية of Sunderland (https://docushare.sunderland.ac.uk)University of Sunderland خصائص استخدام الاختبارات القائمة على الكمبيونز وهي: ١. إمكانية عرض نقدم الطالب من خلال إجراء الاختبارات المتكررة. ٢. يستطيع الطالب معرفة مستواه من خلال التقييم الذاتـي الإلكترونـي. ٣. إناحة النغذية الراجعة المباشرة والفورية لكل طالب على حدة في أنثاء الاختبار وبعده. ٤. سهولة إجراء الاختبار وخاصة مع كم كبير من الأسئلة والطلاب. 0. اكتساب الطلاب مهارات نكنولوجيا المعلومات. ٦. إناحةالوسائط المتعددة من خلال أسئلة الاختبار، تلك التي لا يمكن توافرها بالشكل التقليدي. ٧. إناحة الفرصة للمعلم التحكم في إعادة الاختبار مرات عديدة؛ مما يساعد في عملية تعلم الطلاب. ٨. حفظ جلسات الاختبار لكل طالب على حدة، وبالتالي نوافر إمكانية الرجوع للاختبار مرة أخرى بسرعة وسهولة. ٩. وجود بنك للأسئلة يغطي وحدات المقرر مع إمكانية تحديثه. ١٠. نقديم الاختبار لمجموعات كبيرة في وقت واحد. ١١. إمكانية عرض الأسئلة بشكل متسلسل أو عشوائي للطلاب. ومن خلال عمل الباحث في بناء وتطوير العديد من بيئات التعلم وبيئات الاختبارات الإلكترونية وكذلك من خلال إجراء العديد من الاختبارات الإلكترونية القائمة على الويب يضيف الباحث المجموعة النالية من الخصائص التي يتم توافرها في الشكل الإلكتروني لتطبيق الاختبارات البنائية فضلاً عما سبق ذكره: ١. نوفير البيئة الإلكترونية المناسبة للمعلم لوضع أسئلة نراعى الفروق بين

- مستويات الطلاب من خلال تسكين الأسئلة بقاعدة البيانات (بنك الأسئلة) حسب مستوى التعلُّم المعرفي عند بلوم (تذكر ، فهم، تطبيق، تحليل، تركيب، تقويم).
- ٢ تقديم تغذية راجعة مباشرة وفورية لكل طالب على حدة بأشكال وأنماط متعددة لا يمكن تو افر ها في الشكل التقليدي.

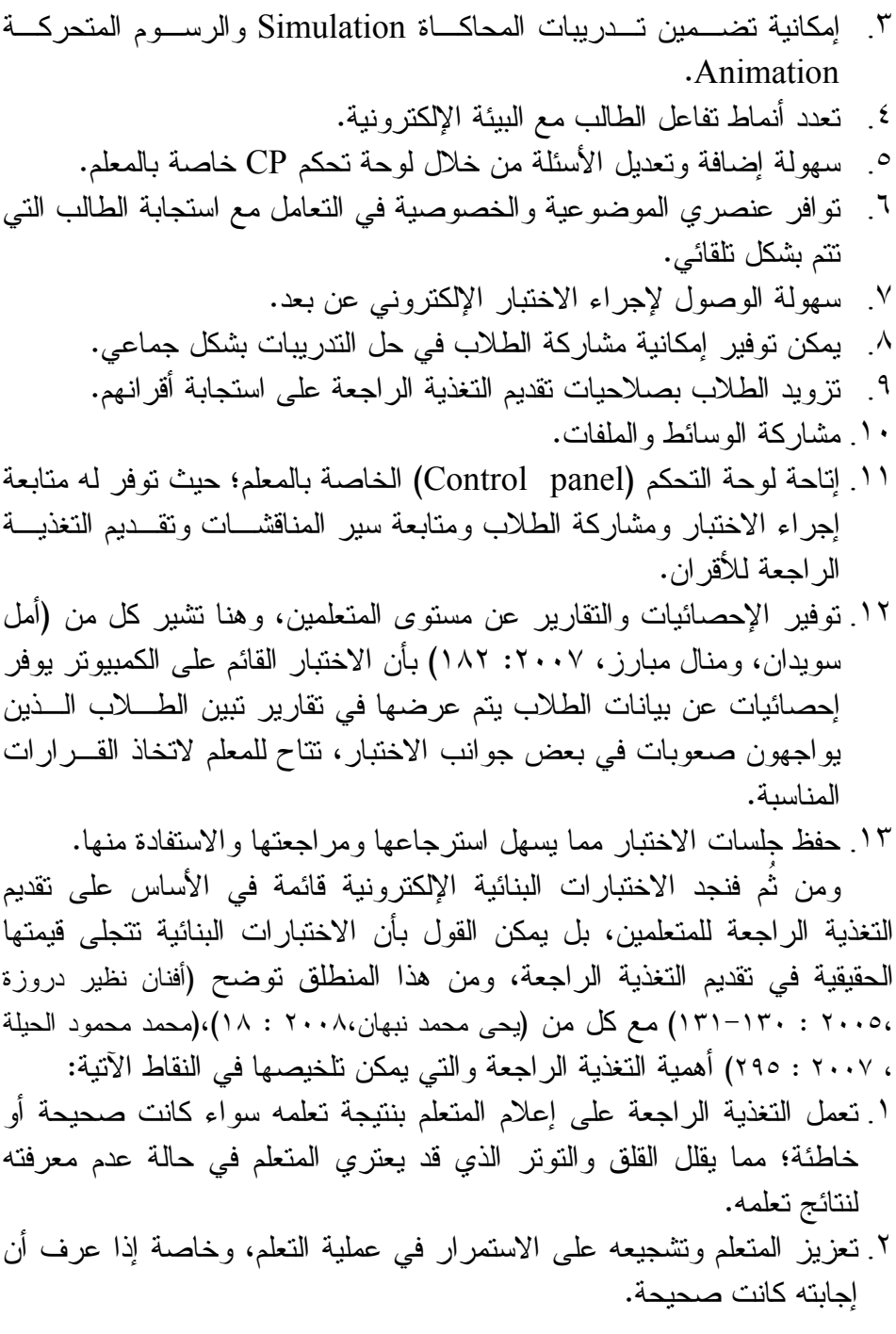

- ٣. إن معرفة المتعلم بأن إجابته كانت خاطئة وما السبب لمهذه الإجابة الخاطئة يجعله يقتنع بأن ما حصل عليه من نتيجة كان هو المسئول عنها، ومن ثم عليه مضـاعفة جهده ودر استه في المر ات القادمة.
- ٤. تصحيح إجابة المتعلم الخاطئة من شأنها أن تضعف الارتباطات الخاطئة التي حنثت في ذاكرته بين الأسئلة والإجابة الخاطئة وإحلالها بارتباطات صحيحة، وخاصة في حالة استخدام التغذية الراجعة الفورية Immediate Feedback.
- <sup>0</sup>. استخدام النغذية الراجعة من شأنها نتشيط عملية النعلم وزيادة مستوى الدافعية للمتعلم، مع جعل كل من المعلمين والمتعلمين في حركة دائبة مستمرة لتحقيق الأهداف التعليمية.
- ٦. توضح التغذية الراجعة للمتعلم اتجاه سيره في العملية التعليمية من حيث: أين يقف من المهدف المنشود وما يحتاج للوصول الِيه.
- ٧ تدعم النغذية الراجعة عملية النعلم ونعمل على إثراءها ونقويتها من خلال المعلومات التي نزود بها المتعلم في حالة الإجابة الخاطئة مع إرشاده ونوجيهه للمسار السليم الذي يجب أن ينبعه للوصول إلى الإجابة الصحيحة.
	- ٨. تسهم في رفع مستوى النقييم الذاتي للمتعلم.
	- نمط تقديم التغذية الراجعة التلقائية المباشرة بواسطة الكمبيوتر :

### **Computer** Feedback

يوفر هذا النمط تقديم التغذية الراجعة للمتعلم على استجابته بشكل تلقائي مبرمج عن طريق الكمبيوتر دون تدخل المعلم؛ حيث يعتمد هذا النمط على إعداد مسبق من قبل المعلم أو المؤسسة التعليمية القائمة على إعداد وتصميم بيئة الاختبارات البنائية الإلكترونية، ومن ثم دعم البيئة بالتغذية الراجعة المناسبة لكل استجابة قد يبديها المتعلم،وهنا يشير (Bardesi., H.et .al,2011,4) إلى أنه يمكن إناحة التغذية الراجعة في الاختبار الإلكتروني بشكل فوري لكل سؤال على حدة؛ حيث يتم تصميمها لتقديم الإجابة التي ندعَم بملفات الوسائط المتعددة من رسومات وصوت وفيديو، كما يمكن تقديم نتائج الطلاب مع تحليل لاستجاباتهم.

وتعتمد ألية عمل التغذية الراجعة التلقائية على تسكين التغذية الراجعة المناسبة لكل استجابة في قاعدة البيانات الخاصة ببيئة الاختبارات البنائية الإلكترونية بحيث يتم استدعاء التغذية الراجعة المرتبطة باستجابة معينة يبديها المنعلم، ونسهم النظم الخبيرة Expert Systemإسهامًا كبيرًا في نطوير نلك البيئات معتمدنا على التحليل الدقيق لاستجابة المتعلم ومن ثم تقديم التغذية الراجعة المناسىة.

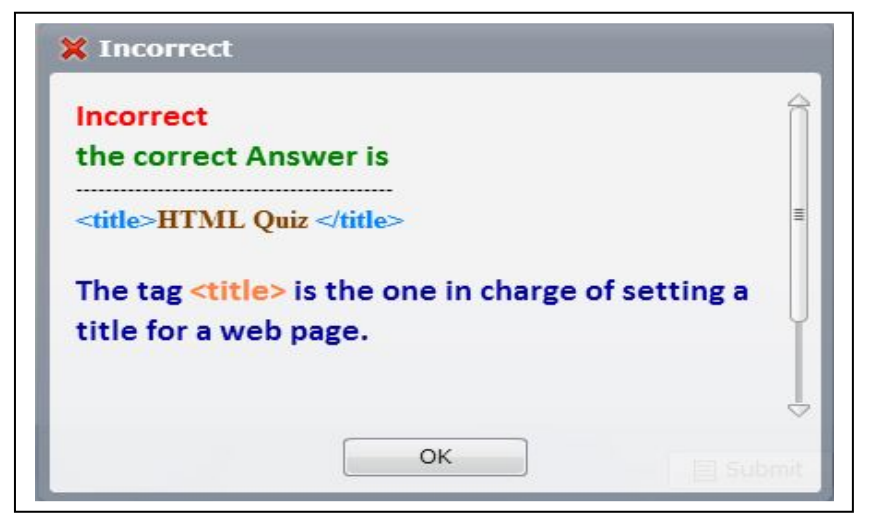

شكل (1) يوضح تقديم النغذية الراجعة التلقائية بواسطة الكمبيونر أنواع تقديم التغذية الراجعة التلقائية بواسطة الكمبيوتر :

نتاولت العديد من الأدبيات والدراسات الأنواع المتعددة التي يمكن تقديم التغذية الراجعة من خلالها، فقد أوضح فاليري شوت (Shute, V. J,2007,6) أنواع النغذية الراجعة التي يمكن تقديمها من خلال عملية التقويم وهي نتدرج من البسيط إلى المركب كما يأتي:

- ا **التحقق V**erification: حيث يتم تقديم التغذية الراجعة على استجابة المتعلم لإعلامه صحة أو خطأ الاستجابة، وندعى معرفة النتائج (KR)Knowledge of Result.
- r **الاستجابة الصحيحة C**orrect Response: وهي تقديم التغذية الراجعة مع حصر المشكلة دون نقديم معلومات إضافية ويطلق عليها (KCR) Knowledge of Correct Answer
- ٣. إ**عادة المحاولة T**ry Again: وهي نتيح للمنعلم بإعادة المحاولة مرة أخرى عند تقديم استجابة خاطئة إلى أن يصل إلى الاستجابة الصحيحة، ويطلق عليها Repeat – Until Correct Feedback
- <sup>ع</sup>. **علامة الخطأ** Error -Flagging: حيث نقوم بإظهار الإجابة الخاطئة عن طريق وضع لون ضوئي على الخطأ بدون تقديم الإجابة الصحيحة وتعرف باسم Location of Mistakes (LM)
- <sup>0</sup>. **التفاصيل** Elaborated: وهي تشير لاحتواء التغذية الراجعة ليس فقط على إعلام المتعلم نتيجة استجابته، بل تقدم له لماذا كانت الاستجابة صحيحة أو خاطئة ،ويمكن أن تقدم له الاستجابة الصحيحة وقد توجهه لإعادة جزء من الوحدة التعليمية ،ونتسمل النقاط النالية (معالجة الموضوع، معالجة استجابة المتعلم، تقديم أمثلة تطبيقية، مناقشة خاصة حول الاستجابة الخاطئة، تقديم توجيه للمتعلم)، وينوه فاليري هنا إلى أن العديد من الدراسات والبحوث أثبتت أهمية هذا النوع وأثره في عملية تعلم الطلاب وتعديل سلوكهم.
- A.**) 1 )'-** Isolation Attribute: 1 > W  4! معالجة خاصة للمعلومات والنبي نشمل المفاهيم المستهدفة والممهارات.
- Y. **التلميحات والتنبيهات H**ints and Cues: هو النوع الذي يوجه المتعلم للإجابة الصحيحة عن طريق التلميحات والتتبيهات وتقديم معلومات إضافية دون التصريح عن الإجابة الصحيحة بشكل مباشر .
- ^. ا**لإشراف المعلوماتي Informative Tutoring : يشمل النالي:( النحقق من** صحة الاستجابة، تحليل الأخطاء، تقديم التلميحات والتوجيهات، عدم التصريح عن الإجابة الصحيحة).

ونظرًا لأهمية الأنواع السابقة وارتباطها بشكل مباشر بموضوع البحث فسوف يقوم الباحث بإعادة صياغة وترتيب أنواع التغذية الراجعة والتي يمكن تقديمها للمتعلم في سياق البيئة الإلكترونية القائمة على الشبكات من وجهة نظر الباحث في النقاط الآتية:

- ا . **التغذية الراجعة الإعلامية أو الخبرية: حيث تقتصر على إعلام المتعلم بنتيجة** أدائه فقط.
- ٢. **النغذية الراجعة الموجَهَة: والن<sub>َّي</sub> نوجه المنعلم للإجابة الصحيحة عن طريق** النلميحات والنتبيهات دون ذكر الإجابة الصحيحة.
- ٣. ا**لتغذية الراجعة التصحيحية:** و هي لا تكتفي بإعلام المتعلم بنتيجة أدائه فقط، بل تقوم بتصحيح الإجابة الخاطئة.
- <sup>ع</sup>. ا**لتغذية الراجعة التوضيحية أو التفسيرية:** وهي لا تكتفي بعرض الإجابة الصحيحة فقط، بل نقدم نفسيرًا لأسباب الخطأ مع نقديم الدعم للمتعلم، وتحتوي

على (معالجة الموضوع، ومعالجة استجابة المتعلم، وتقديم أمثلة تطبيقية، ومناقشة خاصة حول الاستجابة الخاطئة، وتقديم توجيه للمتعلم). ومن خلال العرض السابق سوف يتبنى الباحث نمط تقديم التغذية الراجعة التفسيرية أو التوضيحية والتي أوصت العديد من الدراسات بأهميته في عملية التعلم و ذلك من خلال بيئة الاختيار ات البنائية القائمة على الوبب. منهج البحث وإجراءاته: ينتمي هذا البحث إلى البحوث شبه التجريبية التي تسعى إلى فياس أثر المتغيرات المستقلة على المتغيرات التابعة، كما استخدم الباحث المنهج الوصفى التحليلي من خلال عرض وتحليل والاضطلاع على نماذج التصميم التعليمي لبناء وتصميم بيئات النقويم الإلكتروني وكذلك عرض الدراسات والأدبيات السابقة المرتبطة بموضوع البحث. عبنة البحث: عينة البحث من طالبات قسم علوم الحاسب المستوى الخامس بكلية العلوم والأداب جامعة القصيم بالمملكة العربية السعودية، وتم تقسيم الطالبات إلى مجموعتين وهم: المجموعة الضابطة، والمجموعة النجريبية (نمط التغذية الراجعة النلقائية بو اسطة الكمبيوتر). أدو ات البحث: ■ اختبار تحصيلي. ■ مقياس الدافعية نحو التعلم. ▪ بطاقة ملاحظة الأداء المهار ي. ■ بطاقة تقييم منتج. ■ استبانة المعابير التربوية والفنية لبيئة الاختبارات البنائية الالكترونية. الإجر اءات التجر بببة: أولا– تحديد المعايير التربوية والفنية اللازمة لتصميم وبناء بيئة الاختبارات البنائية الإلكترونية القائمة على نمط تقديم التغذية الراجعة التلقائية المباشرة بواسطة الكمبيوتر. للإجابة عن السؤال الأول من أسئلة البحث وهو: ما المعايير الفنية والنربوية الواجب نو افر ها عند تصميم وبناء بيئة الاختبار ات البنائية الإلكتر ونية القائمة على نمط تقديم التغذية الر احعة التلقائية بو اسطة الكميبوتر ؟

اتبع الباحث الخطوات الآتية:

- ١. قام الباحث بإعداد القائمة الخاصة بالمعايير معتمدًا في ذلك على مجموعة من المصادر ذات الصلة وهي:
	- الأدبيات المتعلقة بموضوع البحث:

أسهمت الدراسة النظرية لبعض المراجع العربية والأجنبية في تحديد هذه المعابير خاصة المراجع الأجنبية نظرًا لقلة وندرة المراجع والدراسات العربية التبي نتعرض لموضوع الاختبارات الإلكترونية والتقويم الإلكتروني.

- البحوث والدراسات السابقة:

اعتمد الباحث في تحديد تلك المعايير على العديد من البحوث والدراسات السابقة المرتبطة بموضوع البحث، وكذلك الدراسات التي تناولت أنماط نقديم التغذبة الر اجعة.

- منظمات وهيئات معتمدة:

كما اعتمد الباحث أيضًا في تحديد المعابير على الدراسات والمعابير التي نضعها المنظمات والهيئات الدولية التى نشرف على جودة النعليم والنقييم، ومنها (JISC) الهيئة المعتمدة للإشراف على التعليم في بريطانيا ووضع معايير الجودة للتعليم والتقييم، (SQA) الهيئة المعتمدة من الحكومة الاسكتلندية لتحقيق الجودة في النعليم والمحافظة على نطويره، (QCA) الوكالة البريطانية لنطوير المناهج.

وفي ضوء ما سبق اشتق الباحث قائمة بالمعابير التربوية والفنية الخاصة بتصميم وبناء الاختبارات البنائية الإلكترونية القائمة على الشبكات باعتبارها أحد أدوات النقويم البنائي الإلكتروني.

٢. تم عرض قائمة المعايير على مجموعة من الخبراء والمتخصصين في المجالات (نكنولوجيا النعليم، علم النفس النربوي، مناهج وطرق الندريس، علوم حاسب، هندسة حاسب).

وتم تقديمها إلى الخبراء إما عن طريق المقابلة الشخصية وذلك لتعظيم الاستفادة أو تعبئة الاستبانة إلكترونيًا على الإنترنت.

٣. قام الباحث بقياس صدق الاستبانة، والهدف من اختبار الصدق هو أن نؤدي الأداة إلى الكشف عن الظاهـــرة أو السمة التي تجرى الدراسة من أجلها، ولقد تم عرض الاستبانة على مجموعة من المحكمين في التخصصات السابقة لمعرفة رأيهم وحكمهم على درجة شمولية الأداة ومدى صحة ودقة العبارات لغويا واقتراح ما يرونه مناسبًا من أفكار وتعديل أو حذف غير المناسب منها،

وقد قامو! مشكورين بهذه المهمة على أكمل وجه، وتم الإفادة مما طرحوه من أفكار حول بعض الجوانب الفنبة للأداة، ووضعت الأداة في صبغتها النهائبة على ضوء تعديلات المحكمين واقتراحاتهم، ثم خرجت في صورتها النهائية. ٤. تم حساب ثبات الاستبانة باستخدام معامل كرونباخ ألفا، وبالتطبيق على البيانات التي تم الحصول عليها وجد أن معامل الاتساق الداخلي لبنود الاستمارة (٩٩٨.)، مما يدل على ثبات الأداة والاعتماد على نتائجها لأنها بالحدود المقبولة (تزيد عن ٠,٧). وتِم صباغة الاستبانة في (٩٦) فقرة مقسمة إلى خمسة محاورٍ. 0. تم حصر آراء السادة المحكمين في الآتي: - الاتفاق على ارتباط المعايير المقترحة بموضوع البحث وأهدافه. - الحاجة إلى إعادة صياغة بعض المعايير . - حذف بعض المعابير غير المرتبط. ٦. اختلفت بعض الآر اء حول أهمية بعض العبار ات مما دعا الباحث إلى تقدير الأهمية النسبية للعبارات حسب آراء الخبراء وتم ترتيبها حسب الأهمية النسبية لكل عبارة باعتبار أن مهم جدًا (ثلاث درجات)، مهم (درجتين)، مهم إلى حد ما (درجة و احدة)، وتم حساب الأهمية النسبية عن طريق المعادلة الآتية: الأهمية النسبية=[(المتوسط الحسابي لكل عبارة/ أكبر استجابة (٣)) ١٠٠X ا] ثانيا– تصميم ويناء بيئة الاختبارات البنائية الالكترونية. البداية الصحيحة لتصميم بيئة الاختبارات البنائية لابد وأن تبدأ بالتخطيط

الجيد، ومن ثم فمن خلال العرض السابق للإطار النظري متضمنًا نماذج التصميم التعليمي، قام الباحث بتبنى نموذج الغريب زاهر، حيث وجد الباحث أنه أنسب نماذج التصميم التعليمي الموجهة لتصميم الاختبارات الإلكترونية مقارنة بالنماذج الأخرَّى التي ندعم بيئات النعلم الإلكتروني بشكل عام، ومن ثم سوف يتم نتاول النموذج ومر احله فبما بأتي:

(١) مرحلة الدراسة والتحليل:

مرحلة الدراسة والتحليل تعتبر من أهم مراحل تصميم بيئة الاختبارات الإلكترونية، بل هي الأساس الذي يُبنى عليه تطوير وتنفيذ هذه البرامج، وتتضمن هذه المرحلة عددًا من المهام والأنشطة التي قام بها الباحث بعد تحديده لمشكلة البحث في الفصل الأول وتقدير الحاجة البحثية وإظهار الباحث للواقع الحالي، وهذه الأنشطة هي:

١. تحديد وتحليل الهدف الرئيسي لبناء بيئة الاختبار ات البنائية الإلكتر ونية. ٢. تحديد و تحليل المحتوى العلمي للتدريبات المقدمة من خلال بيئــــة الاختبــــار ات البنائية الإلكتر ونبة. قام الباحث بتحديد محتوى التدريبات المقدمة من خلال بيئة الاختبار ات البنائية الإلكترونية بعد أن حدد الأهداف العامة، واستقر الباحث على وحدة "مقدمة لبرمجة الويب باستخدام لغة XHTML " لمقرر نقنيات الإنترنت وبرمجة الويب. تحديد خصائص الطلاب: حدد الباحث خصائص الطلاب فيما يلي: أ. خصائص المرحلة العمرية: المرحلة العمرية لطلاب قسم علوم الحاسب بكلية العلوم والأداب جامعة القصيم والذين نتراوح أعمارهم بين (١٨–٢١) سنه؛ حيث يتميز فيها صاحب هذا العمر بالنشاط والرغبة في النجديد والقدرة على الانجاز وملاحقة النطور النكنولوجي ومتابعة كل ما هو جديد وحديث نظرًا للنبادل المعلوماتي بين الأقران وما نفرضه نكنولوجيا الاتصالات والمعلومات على المجتمعات العالمية والعربية. ب. خصائص طلاب قسم علوم الحاسب: • دراسة العديد من المقررات التخصصية في علوم الحاسب وخاصة مقررات البر مجة. • يملك كل طالب جهاز حاسب شخصي، كما نوفر الكلية جهاز حاسب لكل طالب ليقوم بالندريب عليه. • يألف الطالب النعامل مع الحاسب والشبكات وبالنسالبي لا يوجــد أعـــراض مصاحبة مثل النونز والقلق الذي قد بصاحب الطــــلاب ذوى التخصصــــات الأخر ى و هذا ما أشارت اليه العديد من الدراسات السابقة. (٢) مرحلة التصميم: تُعد مرحلة التصميم من المراحل الأساسية بداخل نماذج التصميم التعليمي،

حيث نتضمن هذه المرحلة تحديد ووضع نصور عن جميع الأدوات والعناصر والتجهيزات التي سوف يتم استخدامها لبناء بيئة الاختبارات البنائية الإلكترونية مع التأكيد على ضرورة تحديد المدخلات والمخرجات المتوقعة للبيئة ونشتمل على مجموعة من المهام وهي: أ. تحديد الأهداف السلوكية:

قام الباحث بتحليل الأهداف العامة والمهارات إلى مجموعة أهداف سلوكية روعي عند صياغتها ما يأتي:

- صياغتها بصورة سلوكية إجرائية.
- تحقق الأهداف العامة المرتبطة بها.
	- إمكانية النحقق منها وقياسها.
- مناسبة هذه الأهداف لخصائص الطلاب.

ثم أعد الباحث قائمة تشمل الأهداف السلوكية لوحدة مقدمة لبرمجة الويب باستخدام لغة XHTML وقام الباحث بعرض القائمة على السادة المحكمون، وقد انفق السادة المحكمون على نعديل بعض الصياغات، وقام الباحث بالنعديلات اللازمة، وبالتالي أصبحت قائمة الأهداف السلوكية في صورتها النهائية.

**. ( :0**

**١.** اختبار تحصبلي لقياس مهارات وحدة "مقدمة لبرمجة الويـــب باســـتخدام لغــــة XHTML" (من إعداد الباحث):

قام الباحث بتصميم اختبار تحصيلي لقياس مهارات وحدة "مقدمة لبرمجة الويب باستخدام لغة XHTML" في ضوء الأهداف السلوكية الخاصة بالوحدة، بالإضافة إلى المحتوى العلمي الخاص بالوحدة.

ويهدف الاختبار إلى قياس الجانب المعرفي المرتبط بمهارات وحدة "مقدمة لبرمجة الويب باستخدام لغة XHTML" لدى العينة التجريبية وفقا لمستويات الأهداف المعرفية المراد قياسها وهي (تذكر، فهم، تطبيق)، وروعي عند صباغة مفرداته الوضوح والدقة وتجنب الألفاظ الغامضة، وعدم استخدام الألفاظ التي نوحي للمتعلم بالإجابة، بالإضافة إلى مراعاة مستوى أفراد عينة البحث، ويشمل الاختبار في صورته المبدئية على (٥٠) مفردة مقسمة إلى جزئبين: الأول أسئلة الصواب والخطأ ونتثنتمل على (٢٠) مفردة، بينما الجزء الثانـي احتوى علـى أسئلة اختيار من متعدد واشتملت على (٣٠) مفردة، وتم عرض الاختبار في صورته المبدئية على السادة المحكمون وفيما يأتي الخطوات التي أتبعها الباحث لتصميم الاختبار التحصبلي.

صدق الاختبار :

بعد صباغة مفردات الاختبار التحصيلي في صورته الأولية ووضع التعليمات اللازمة كان لابد من التأكد من صلاحية الاختبار للتطبيق، وتم ذلك عن طريق تحديد صدق الاختبار ، والمقصود به قدرة الاختبار على قياس ما وضع لقياسه، وقد تأكد الباحث من الصدق الظاهري للاختبار من خلال عرض الاختبار على مجموعة من المتخصصين في مجال نكنولوجيا التعليم ،مناهج وطرق التدريس، علم النفس، علوم الحاسب، والذين أشاروا بإجراء بعض التعديلات في صباغة بعض المفردات، وقد أجرى الباحث التعديلات في ضوء مقترحات السادة المحكمون ليصبح الاختبار صالح للتطبيق، كما تم التأكيد على صدق المحتوى من خلال تصميم جدول المواصفات والذي يضمن شمولية الاختبار وتمثيل المحتوى الدراسي تمثيلا دقيقا مع تحقيق النوازن بداخل الاختبار والتأكيد على أنه يقيس عينة ممثلة لأهداف الندريس والمحتوى الدراسي المراد قياس النحصيل فيه. حساب ثبات الاختبار :

يقصد بثبات الاختبار دقة الاختبار في القياس ، أي أن يعطي الاختبار نفس النتائج إذا استخدم الاختبار أكثر من مرة تحت ظروف مماثلة ، وقد تم حساب معامل ثبات الاختبار عن طريق قيام الباحث بتطبيق الاختبار على العينة الاستطلاعية والمكونة من (٥) طالبات تم استبعادهم من عينة البحث الأساسية، وتم حساب معامل الثبات باستخدام معادلة ألفا كرونباخ Alpha Cronbach's عن طريق التحليل الإحصائي باستخدام برنامج SPSS تم التوصل إلى معامل ثبات قدره (٠٫٨٦٢)، مما يُشير إلى أن الاختبار على درجة مقبولة من الثبات، مما يُعني أن الاختبار يمكن أن يعطي نفس النتائج إذا أعيد تطبيقه على نفس العينة في نفس الظروف، ومن خلال تطبيق الاختبار على العينة الاستطلاعية اطمأن الباحث إلى عدم وجود مشكلات في الصياغة أو الغموض في الأسئلة، وبالنالي أصبح الاختبار في صورته النهائية.

## تحديد زمن الاختبار :

عقب تطبيق الاختبار التحصيلي على أفراد العينة الاستطلاعية، تم حساب الزمن اللازم للاختبار وذلك بجمع الزمن الذي استغرقته كل طالبه على حده لأداء الاختبار وقسمة الناتج على عدد الطالبات في العينة، حيث بلغ متوسط الزمن في أداء الاختبار (٤٥) دقيقة تقريبا.

**M. (L- @-: 2 9" - - !, -,** XHTML" (من إعداد الباحث):

قام الباحث بتصميم بطاقة الملاحظة لقياس مهارات وحدة "مقدمة لبرمجة الويب باستخدام لغة XHTML" في ضوء الأهداف السلوكية الخاصة بالوحدة، بالإضافة إلى المحتوى العلمي الخاص بمهارات الوحدة وقد روعي في صباغة الأداء كما أوضح (محمد المهدي، ٢٠٠٩ : ٢١٥) ما يأتي: – صياغة الأداء في شكل عبارة إجرائية محددة، واضحة تسهل ملاحظتها. – أن تكون العبارة غير مركبة، وتصف مكونـا واحدا من مكونـات الأداء. **G** ( (12 6M >B @W >.- **G** . % 7  < >.1 وتهدف بطاقة الملاحظة، إلى قياس الجانب المهارى المرتبط بمهارات وحدة "مقدمة لبرمجة الويب باستخدام لغة XHTML"، وتشمل بطاقة الملاحظة في صورتها المبدئية على (٣٦) مفردة، وتم عرض البطاقة في صورته المبدئية على

> السادة المحكمون. صدق البطاقة:

قام الباحث بحساب الصدق الظاهري، من خلال عرض بطاقة الملاحظة على مجموعة من المتخصصين في مجال نكنولوجيا التعليم، مناهج وطرق التدريس، علم النفس، علوم الحاسب، والذين أشاروا بإجراء بعض التعديلات في صياغة بعض المفردات، وقد أجرى الباحث النعديلات في ضوء مقترحات السادة المحكمين لتصبح بطاقة الملاحظة صالحة للتطبيق. ثبات البطاقة:

قام الباحث بتطبيق بطاقة الملاحظة على عينة مكونة من (٥) طالبات تم استبعادهن من عينة البحث الأساسية، وبحساب معامل الثبات باستخدام معادلة ألفا كرونباخ Alpha Cronbach's، وعن طريق النحليل الإحصائي باستخدام برنامج SPSS تم النوصل إلى معامل ثبات قدره (٠,٨٨٦)، مما يُشير إلى أن بطاقة الملاحظة على درجة مقبولة من الثبات، بما يدل على صلاحيتها للتطبيق، ومن ثم تم وضـع بطـاقة الملاحظة في صـورتـها النـهائية. **O. 2 - :**

قام الباحث بالاستعانة بمقياس الدافعية نحو التعلم (رندا السيد احمد على ،٢٠١٠) والتي اعتمدت في وضع المقياس على نظرية التوقعx القيمة Expectation - Value Theory، ويتكون المقياس من ثلاث أبعاد هي (مكونات القيمة، مكونات النوقع، المكون الوجدانـي) ونم النعديل علـى بـعض عبارات المقياس مع حذف بعض العبارات الأخرى بما يتناسب مع طبيعة وحدة "مقدمة لبرمجة الويب باستخدام لغة XHTML" وفي ضوء الأهداف السلوكية الخاصة بالوحدة تم عرض المقياس في صورته المبدئية على السادة المحكمون. صدق المقياس:

قام الباحث بحساب الصدق الظاهري للمقياس من خلال عرض مقياس الدافعية نحو التعلم على مجموعة من المتخصصين في مجال تكنولوجيا التعليم، مناهج وطرق التدريس، علم النفس، علوم الحاسب، والذين أشاروا بإجراء بعض النعديلات في صياغة بعض المفردات، وقد أجرى الباحث النعديلات في ضوء مقترحات السادة المحكمون ليصبح عدد مفردات مقياس الدافعية نحو التعلم النهائي (٤٠) مفردة صالحة للتطبيق.

حساب ثبات المقياس:

قام الباحث بتطبيق مقياس الدافعية نحو النعلم على العينة الاستطلاعية المكونة من (٥) طالبات تم استبعادهن من عينة البحث الأساسية، وتكون المقياس من (٤٠) مفردة يتم الإجابة عليها باختيار وحيد من العبارات (تنطبق، متردد، لا نتطبق)، كما يوجد بالمقياس نسعة فقرات جاءت عكسية نتطلب من الباحث قلب وزنها لدى حساب الأوزان وهي الفقرات (٣، ١٧، ٢١، ٢٣، ٢٦، ٢٩، ٣٠، ٣٤، ٣٥)؛ وفيما يخص زمن المقياس ليس هناك زمن محدد للتطبيق، وبحساب معامل الثبات باستخدام معادلة ألفا كرونباخ Alpha Cronbach's، وعن طريق التحليل الإحصائي باستخدام برنامج SPSS تم التوصل إلى معامل ثبات قدره (٠,٨١٨)، كما تم حساب معامل ثبات التجزئة النصفية باستخدام تعديل سبيرمان براون Spearman-Brown Coefficient ولقد بلغ (٠٫٧٨٣)، كما نم حساب ذات المعامل باستخدام تعدیل جتمان Guttman Split-Half Coefficient فبلغ (۰٫۷۱۰) و هی معاملات ثبات جيدة و مقبولـة إحصـائيـا، ممـا يُشير إلـى أن مقيـاس الدافعيـة نـحو النـعلم على درجة مقبولة من الثبات، بما يدل على صلاحيته للتطبيق، وأخيرًا قام الباحث بنحويل مقياس الدافعية نحو النعلم النهائي إلى الشكل الإلكتروني ومن ثم تقديم المقياس إلى الطلاب إلكترونيا من خلال الشبكة.

ج. اختيار العينة:

نكونت عينة البحث من (١٤) طالبة بعد استبعاد العينة الاستطلاعية (٥) طالبات، ونم نقسيم العينة لمجموعتين (نجريبية وضابطة)، قوام كل مجموعة (٧) طالبات. د. تحديد بيئة الإختبار ات البنائية الإلكتر ونبة:

قام الباحث بتصميم وبرمجة بيئة الاختبارات البنائية الإلكترونية القائمة على نمط نقديم التغذية الراجعة النلقائية بواسطة الكمبيونر وفق متطلبات البحث ووفق المعابير النزبوية والفنية الخاصة بتصميم وبناء بيئة الاختبارات البنائية القائمة على نمط نقديم التغذية الر اجعة التلقائية بو اسطة الكمبيو تر ؛ حيث استخدم الباحث البر امج واللغات الآننة:

لغات برمجة الويب (Java Script, Xhtml Php)، فواعد البيانات Mysql، تقنيات (CSS, jquery, Ajax)، تصميم (Photoshop cs5)، محرر ويب ( Php Designer)، سيرفر محلي (Appserv)، برنوكول نقل الملفات (FTP) (٣) مرحلة الانتاج:

تتضمن هذه المرحلة الأمور الفنية الخاصة ببناء وتطوير بيئة الاختبارات البنائية الإلكترونية القائمة على الشبكات والتنفيذ البرمجي للسيناريو، وذلك في ضوء المعايير التربوية والفنية المحكمة من قبل الخبراء والمتخصصين ويشمل التطوبر المحاور الآتبة:

> ٢. بناء لوحة التحكم. ١. يناء قاعدة البيانات. ٣. بناء الاختبار القائم على نمط تقديم التغذية الرجعة بين الأقران. ٤. الحماية و الأمان.

> > (٤) مرحلة النشر الإلكتروني والدعم الفني:

تأتي هذه المرحلة بعد الانتهاء من بناء البيئة بشكل كامل في المرحلة السابقة حيث يتم تجهيز بيئة الاختبارات البنائية بشكل نهائى مع تسكين الأسئلة والتغذية الراجعة، ثم ربط البيئة بشبكة الجامعة وكذلك شبكة الإنترنت والتأكد من توافقية البيئة وسهولة الوصول وعدم وجود إخفاق نقنبي. (٥) مرحلة التطبيق:

تتضمن هذه المرحلة إجازة ببئة الإختبارات البنائبة للتطبيق ومن ثم خطة التطبيق الفعلي للتجرية، وقد قام الباحث بالتحقق من تجانس وتكافؤ المجموعتين في القياس القبلي في مهارات برمجة الإنترنت، والدافعية نحو التعلم قبل البدء في التجر بة كما يلي.

وللتحقق من كون المجموعتان متكافئتان في متوسطات رنب القياس القبلي لمهارات برمجة الإنترنت؛ تم استخدام اختبار مان وتتى Man Wuatny، كما يلي:

| مان و بد<br>اختتاد<br>لدى المجموعتين باستخدا.                                                                                                    |  |                          |   |    |                |                 |       |          |  |  |  |
|----------------------------------------------------------------------------------------------------|--|--------------------------|---|----|----------------|-----------------|-------|----------|--|--|--|
| الدلالة                                                                                                    |  | $\overline{\phantom{a}}$ | W |    | مجموع<br>الرتب | متو سط<br>الرتب | العدد | المجموعة |  |  |  |
| $\cdot$ , 9 $\cdot$ ۲                                                                                                    |  | ۱۹۲                      | ٥ | ۲۳ | و ه            |                 |       | ضابطة    |  |  |  |
|                                                                                                    |  |                          |   |    | ٥              |                 |       | جريييا   |  |  |  |
| $\overline{\phantom{a}}$<br>$\bullet$ , and a set of the set of the set of the set of the set of the set of the set of the set of the set of the set of the set of the set of the set of the set of the set of the set of the set of the set of the set of the |  |                          |   |    |                |                 |       |          |  |  |  |

جدول (١) الفروق في منوسطات رتب مهارات برمجة الإنترنت في القياس القبلي

يتضح من الجدول السابق: عدم وجود فرق ذي دلالة إحصائية (٠,٩٠٢) بين منوسطي رتب درجات المجموعتين في متوسط رتب القياس القبلي لمهارات برمجة الإنترنت، مما يدل على تكافئ المجموعتين.

للتحقق من كون المجموعتان متكافئتان في متوسطات رنب القياس القبلي للدافعية نحو التعلم؛ تم استخدام اختبار مان وتتيMan Wuatny. ، كما يلي:

جدول (٢) الفروق في متوسطات رتب الدافعية نحو النعلم في القياس القبلي لدى

| الدلالة | 7                | W   | مجموع<br>الرتب | متوسط<br>الرتب | العدد | المجموعة |
|---------|------------------|-----|----------------|----------------|-------|----------|
| .       | $\cdot \cdot 72$ | ۲ ٥ | 0'             | ం∖             |       | ضابطة    |
|         |                  |     | $\circ$        | ٤٣             |       | جريبيه   |

المحموعتين باستخدام اختبار مان وتتى

يتضح من الجدول السابق: عدم وجود فرق ذي دلالة إحصائية (١,٠٠٠) بين متوسطى رتب درجات المجموعتين التجريبيتين في متوسط رتب القياس القبلي للدافعية للتعلم.

التحقق من صحة فروض البحث:

• الفرض الأول:

ينص الفرض الأول على أنه يوجد فرق ذي دلالة اِحصائية بين متوسط رتب القياس القبلي، ومنوسط رتب القياس البعدي لمهارات برمجة الإنترنت لدى طالبات المجموعة التجريبية (نمط تقديم التغذية الراجعة التلقائية بو اسطة الكمبيوتر).

وللتحقق من صحة هذا الفرض تم استخدام اختبار Wilcoxon لقياس دلالة الفر ق في منوسطات رتب أفراد عبنة البحث في التطبيق القبلي والبعدي لمهار اتبر مجة الإنترنت، كما في جدول رقم (٣).

جدول (٣) بوضح الفروق بين القياس القبلـي والقياس البـعدي في متوسطات رنب مهارات برمجة الإنترنت لدى طالبات المجموعة التجريبية (تقديم التغذية الراجعة بواسطة الكمبيوتر) باستخدام اختبار يلكوكسون

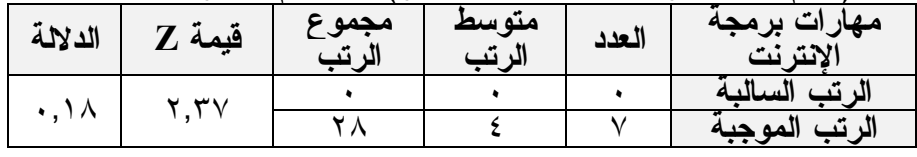

يتضح من الجدول السابق وجود فرق ذي دلالة إحصائية بين متوسط رتب الطالبات في مهار ات بر مجة الإنترنت، حيث كانت قيمة z المحسوبة (٢,٣٧) عند مستوى دلالة (٠,٠٥) لصـالـح النطبيق البعدي.

•  **'
7 :\$**

ينص الفرض الثاني على أنهيوجد فرق ذي دلالة إحصائية بين متوسط رتب القياس القبلي، ومتوسط رتب القياس البعدي في الدافعية نحو التعلم لدى طالبات المجموعة التجريبية (نمط تقديم التغذية الراجعة التلقائية بواسطة الكمبيوتر).

وللتحقق من صحة هذا الفرض نم استخدام اختبار Wilcoxon لقياس دلالة الفرق في متوسطات رتب أفراد عينة البحث في التطبيق القبلي والبعدي للدافعية نحو التعلم، كما في جدول رقم (٤).

جدول (٤) يوضح الفروق بين القياس القبلي والقياس البعدي في متوسطات رتب الدافعية نحو التعلم لدى طالبات المجموعة التجريبية **(نمط تقديم التغذية الراجعة** 

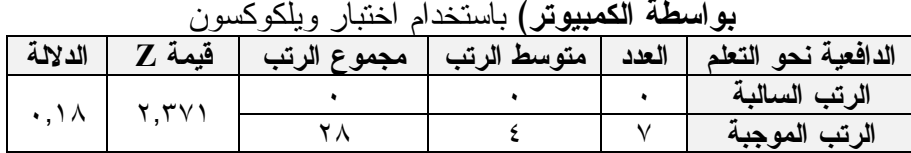

يتضح من الجدول السابق وجود فرق ذي دلالة إحصائية بين متوسط رتب الطالبات في الدافعية نحو التعلم، حيث كانت قيمة z المحسوبة (٢,٣٧١) عند مسنوى دلالة (٠,٠٥) لصالح النطبيق البعدي.

# ملخص النتائج:

أسفرت نتائج البحث على كفائة بيئة النقويم البنائي الإلكتروني القائمة على نمط نقديم النغذية الراجعة النلقائية بواسطة الكمبيونز في إكساب طالبات علوم الحاسب مهارات برمجة الإنترنت وزيادة في الدافعية نحو التعلم وتتلخص نتائج البحث في الآتي:

- تأثير بيئة الاختبارات البنائية الإلكترونية القائمة على نمط تقديم التغذية الراجعة النلقائية بواسطة الكمبيونز ،في إكساب طالبات المسنوى الخامس بقسم علوم الحاسب، مهارات برمجة الإنترنت لوحدة "مقدمة لبرمجة الويب باستخدام لغة XHTML" حيث دلت النتائج على وجود فرق ذي دلالة إحصائية بين متوسط رنب القياس القبلي، ومنوسط رنب القياس البعدي لمهارات برمجة الإنترنت لدى طالبات المجموعة النجر ببية (التغذية الر اجعة التلقائية بو اسطة الكمبيوتر ) عند مستوى دلالة (٠,٠٥) لصالح التطبيق البعدي.
- تأثير بيئة الاختبار ات البنائية الإلكتر ونية القائمة على نمط تقديم التغذية الر اجعة النلقائية بواسطة الكمبيونر في زيادة الدافعية نحو النعلم لدى طالبات المسنوى الخامس بقسم علوم الحاسب، لوحدة "مقدمة لبرمجة الويب باستخدام لغة XHTML" حيث دلت النتائج على وجود فرق ذي دلالة إحصائية بين متوسط رنب القياس القبلي، ومنوسط رنب القياس البعدي لمقياس الدافعية نحو النعلم لدى طالبات المجموعة التجريبية (التغذية الراجعة التلقائية بواسطة الكمبيوتر) عند مستوى دلالة (٠,٠٥) لصالح التطبيق البعدي.

### توصبات البحث:

من خلال النتائج التي تم التوصل إليها يمكن عرض التوصيات الآتية:

- ١. حث المؤسسات التربوية المسئولة عن نطوير التعليم بتطوير وبناء بيئات النقويم الإلكترونـي وفق المعابير النربوية والفنية المقترحة.
- ٢ تطوير بيئات وأنظمة النقويم الإلكتروني القائم على الشبكات لخدمة عملية التعليم وإلنعلم.
- ٣. التأكيد على أهمية تأسيس أنظمة الاختبارات البنائية الإلكترونية في المؤسسات التعليمية.
	- ٤. تشجيع ودعم الأبحاث والدراسات المتعلقة بالتقويم الإلكتروني.
- 0 دعم القائمين على نطوير التعليم بالتوجه إلى ضرورة استخدام نكنولوجيا المعلومات والاتصالات في التعليم.
	- ٦. إقامة الندوات والمؤتمرات الخاصة بمجال التقويم الإلكتروني.
		- ٧. نشر ثقافة الوعبي بالنقويم الإلكنرونـي وأهميته النـعليمية.
	- ٨. الاستفادة من تجارب الدول المختلفة في تطبيق أنظمة التقويم الإلكتروني
		- ٩. تأسيس البنية التحتية لأنظمة التعلم الإلكتروني بالجامعات المصرية.
- ١٠. تدريب المعلمين وأعضاء هيئة التدريس بالجامعات على التعامل مع بيئات النقوبم الإلكتر ونبي وكبفبة إدارتها.

 **,,,& /G & :-** 2) E -C)) OO(\*: ! -1- (- -(- - ' ' C.4 B - (d0) (,OO(\*: ! 12 -! -  58 - ! - - < ') C(. 1 4- 1%6 ((OO(\*: 6  X Y 0.  " 12 '-   A '- -  %). 1 %- % ((OO(\*: ! ! 12 >- (- -)- - ' C4 5- 5P. - - %- 1 (ObO(\*: Y 12@ J E J -- 2- 6%B 1- - ^- >6B --%  - # A '- - - - >-  ! . %- 7- %- - %) (OOV(\*: : 0 /3 8 % 1 > 2 .- 2! 5 12  -  - # A '- - - -  !. %- %- % (,OO(\*:  - 6>-1 (`- - ' C4 5- 5\*. 1% %- ) (OOS(\*:  M 
- (- -(- -C7 ' C.4 **/G ; & :-**

- Al-Imamy., S, et. al  $(2006)$ : on the Development of a Programming Teaching Tool: the Effect of Teaching by Templates on the Learning Process, Journal of Information Technology Education, Volume 5,271-283.
- Baek., S, et. al, (2006): The effect of Feedback types on Academic Achievement in Learning with computerize tests, article was presented at the Pacific Rim, Objective Measurement Symposium, The Hong Kong, Institute of Education, Tai Po,

Hong Kong, June  $27th-29th$ ,  $2006.$  From: http://search.epnet.com Silva., I (2010) Designing Computer-Generated Pedagogical Feedback for Spanish Students Ofefl, RESLA 23 (2010), 281-295. From: http://search.epnet.com

- Bardesi, H.et .al(2011): Web-based Assessment in Higher Education learningand distance education, Qassim, Qassim University, An effective tool, Working paper submitted byseminaremarch 2011.
- Crisp., G (2009): Interactive e-Assessment: moving beyond multiple-choice questions First International Conference on e-learning and distance learning, Riyadh.
- Esteves, M, et.al (2004): A Simulation Tool To Help Learning Of Object Oriented Programming Basics. 34th ASEE/IEEE Frontiers in Education Conference October  $20 - 23$ , 2004, (pp.  $F4C$  7-12). Savannah, GA. available at http://ieeexplore.jeee.org/Xplore/guesthome.jsp
- Hatziapostolou .,T. et.al $(2010)$ : Enhancing the Impact of Formative Feedback on Student Learning Through an Online Feedback System, Electronic Journal of e-Learning Volume 8 Issue 2 2010,  $(pp111-122)$ , available online at www.ejel.org.
- Koraneekij., P (2008): An Effect of Levels of Learning Ability and types of Feedback in Electronic Portfolio on Learning A achievement of Students in Electronic Media Production for Education Subject Distance Learning and The Internet Conference. waseda university. iaban.31-36.From : http://search.epnet.com
- Mendes., A, et.al (16-17 June 2005). A Web-Based System to Support Java Programming Learning. International Conference on Computer Systems and Technologies (pp. IV.1-4). Technical University, Varna, Bulgaria: .CompSysTech
- Miliszewska., I, et.al (2007). Befriending Computer Programming: Proposed Approach to Teaching Introductory  $\mathbf{A}$ Programming (Vol. 4). Issues in Informing Science and Information Technology. available at http://proceedings.informingscience.org/InSITE2007/IISITy 4p277-289Mili310.pdf
- Pachler., N. et al (2009): Scoping a vision for a formative eassessment: a project report for jisc. Institute of Education. London
- Radosevic., D. et.al (2010). Automatic On-line Generation of Student's Exercises in Teaching Programming. the 21st central european conference on information and intelligent systems, (pp. 87-94), available at http://bib.irb.hr /datoteka /476823.Radosevic Orehovacki Stapic.pdf
- Scalise., K. a. (2006). Computer-Based Assessment in E-Learning: A Framework for Constructing A Framework for Constructing and Tasks for Technology Platforms (Volume) 4. Number 6 ed.). California.usa: The Journal of Technology, Learning, and Assessment, A.available at http://www.dokeos.com/doc/thirdparty/Computer%20Based %20 Assessment.pdf
- Shirbagi., N. (2008): Using Different Feedbacks in Formative valuation and Their Effects on Achievement in Iranian Elementary School Students, Iran, Journal of Behavioral Sciences, Vol. 18 Number 1-2
- Shute, V.J (March 2007). Focus on Formative Feedback. Educational Testing Service  $(ETS)$ . available at http://www.ets.org/research/contact.html
- SQA. (2003). SQA Guidelines on online assessment for further education, Scottish Qualifications Authority , Publication code: AA1641, Available at http://www.sqa.org.uk

 $001$ 

- SQA. (2005). SQA Guidelines on E-assessment for schools, Scottish Qualifications Authority, Publication code: BD2625, Available at http://www.sqa.org.uk
- Wu-Yuin Hwang, et al (2008) A web-based programming learning environment to support cognitive development, Interacting with Computers  $20$  (2008) 524–534, journal homepage: www.elsevier.com/locate/intcom

ثانياً: مواقع الإنترنت

http://docushare.sunderland.ac.uk/docushare/dsweb/Services/Docu جامعة ساندرلاند البريطانية2989-ment